Ханты - Мансийский автономный округ Сургутский район муниципальное бюджетное дошкольное образовательное учреждение детский сад общеразвивающего вида с приоритетным осуществлением деятельности по социально - личностному развитию детей «Улыбка»

### **ПРИКАЗ**

«  $11$  » ceremically 2017 года  $N_2$  335

## г. Лянтор

# Об организации инновационной деятельности в МБДОУ д/с «Улыбка»

На основании решения педагогического совета протокол от 31.08.2016 года № 3, в целях обеспечения модернизации и инновационного развития МБДОУ д/с «Улыбка».

#### ПРИКАЗЫВАЮ:

по теме: «Формирование художественно-1. Организовать инновационную деятельность эстетической компетентности дошкольников на основе создания образовательной среды как средства повышения качества образования» с 11 сентября 2017 года.

2. Утвердить:

- 2.1. Состав участников инновационной деятельности по теме: «Формирование художественноэстетической компетентности дошкольников на основе создания образовательной среды как средства повышения качества образования» на 2017-2018 учебный год (приложение).
- 2.2. Годовой план работы по инновационной деятельности на 2017-2018 учебный год.
- 2.3. Состав творческой группы на 2017-2018 учебный год:
- 2.3.1. Матюхина Н.Н, заместитель заведующего;
- 2.3.2. Трофимова М.А, старший воспитатель;

МБДОЈ

 $\partial/c$ «Улыбка»

- 2.3.3. Айкашева Т.В., педагог-психолог;
- 2.3.4. Мурзина И.В., воспитатель;
- 2.3.5. Чуенкова И.А, воспитатель;
- 2.3.6. Саламова Н.Л., воспитатель;
- 2.3.7. Золотарёва В.А., воспитатель;
- Назначить ответственного за организацию инновационной деятельности старшего  $3.$ воспитателя Трофимову М.А.
- $4.$ Контроль за выполнением приказа оставляю за собой (до 31.08.2018г.).

# Заведующий

Визы:

Заместитель заведующего

Ознакомлены: Старший воспитатель Педагог-психолог Воспитатель Воспитатель Воспитатель Воспитатель

 $\frac{1}{2}$ 

С.П. Билецкая

Н.Н. Матюхина

М.А. Трофимова Т.В. Айкашева И.В. Мурзина И.А.Чуенкова Н.Л. Саламова В.А. Золотарёва

# «Состав участников инновационной деятельности по теме «Формирование художественно-эстетической компетентности дошкольников на основе создания образовательной среды как средства повышения качества образования» на 2017-2018 учебный год

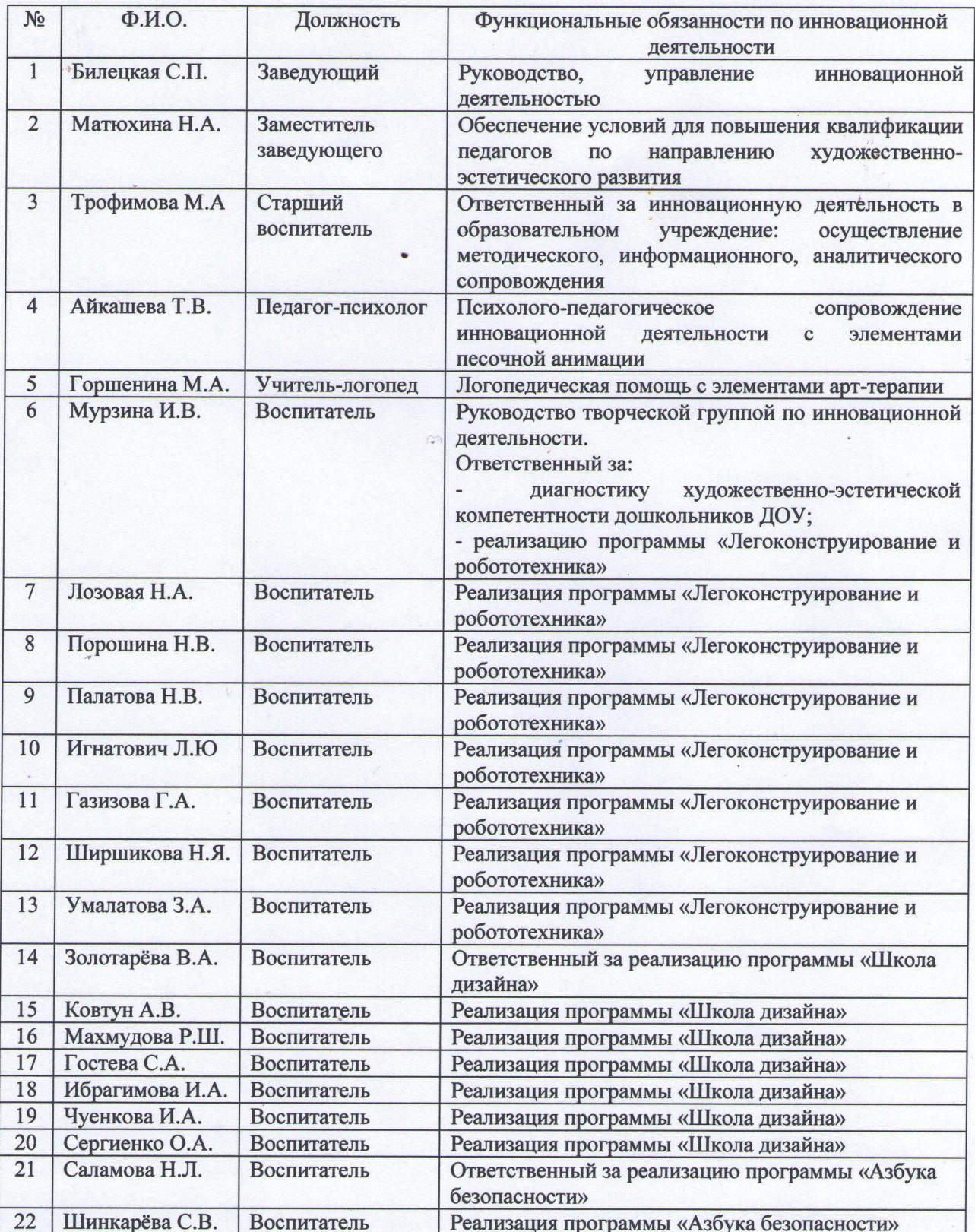